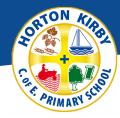

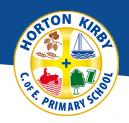

|        | Week 1                                                                        | Week 2                                                                         | Week 3                                                                                          | Week 4                                                                                     | Week 5                                                                                                    | Week 6                                                                                          |
|--------|-------------------------------------------------------------------------------|--------------------------------------------------------------------------------|-------------------------------------------------------------------------------------------------|--------------------------------------------------------------------------------------------|----------------------------------------------------------------------------------------------------|-------------------------------------------------------------------------------------------------|
|        | Computing systems and networks – Communication and collaboration.             | Computing systems and networks – Communication and collaboration.              | Computing systems and networks – Communication and collaboration.                               | Computing systems and networks – Communication and collaboration.                          | Computing systems and networks – Communication and collaboration.                                            | Computing systems and networks – Communication and collaboration.                               |
| Term 1 | Lesson 1:                                                                     | Lesson 2:                                                                      | Lesson 3:                                                                                       | Lesson 4:                                                                                  | Lesson 5:                                                                                                    | Lesson 6:                                                                                       |
|        | LO: To explain the importance of internet addresses. KS2: CO 4, 6, 7          | LO: To recognise how data is transferred across the internet.  KS2: CO 4, 6, 7 | LO: To explain how sharing information online can help people to work together. KS2: CO 4, 6, 7 | LO: To evaluate different ways of working together online. KS2: CO 4, 6, 7                 | LO: To recognise how we communicate using technology. KS2: CO 4, 6, 7                                        | LO: To evaluate different methods of online communication. KS2: CO 4, 6, 7                      |
|        | Big Idea (Aspect):<br>Investigation (Networks)                                | Big Idea (Aspect):<br>Investigation (Networks)                                 | Big Idea (Aspect): Investigation (Networks) Place (Digital world)                               | Big Idea (Aspect): Humankind (Staying safe) Investigation (Networks) Place (Digital world) | Big Idea (Aspect): Humankind (Staying safe and Communication) Investigation (Networks) Place (Digital world) | Big Idea (Aspect): Investigation (Networks) Place (Digital world)                               |
|        | Creating Media – Web<br>page creation                                         | Creating Media – Web page creation                                             | Creating Media – Web page creation                                                              | Creating Media – Web page creation                                                         | Creating Media – Web page creation                                                                           | Creating Media – Web<br>page creation                                                           |
|        | Lesson 1:                                                                     | Lesson 2:                                                                      | Lesson 3:                                                                                       | Lesson 4:                                                                                  | Lesson 5:                                                                                                    | Lesson 6:                                                                                       |
| Term 2 | LO: To review an existing website and consider its structure. KS2: CO 5, 6, 7 | LO: To plan the features of a web page. KS2: CO 5, 6, 7                        | LO: To consider the ownership and use of images (copyright). KS2: CO 5, 6, 7                    | LO: To recognise the need to preview pages. KS2: CO 5, 6, 7                                | LO: To outline the need for a navigation path. KS2: CO 5, 6, 7                                               | LO: To recognise the implications of linking to content owned by other people.  KS2: CO 5, 6, 7 |
|        | Big Idea (Aspect):                                                            | Big Idea (Aspect):                                                             | Big Idea (Aspect):                                                                              | Big Idea (Aspect):                                                                         | Big Idea (Aspect):                                                                                           | Big Idea (Aspect):                                                                              |

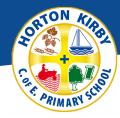

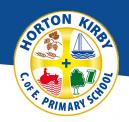

|        | Comparison (Digital searching)                                                                                   | Place (Digital world) Creativity (Creation)                                                                      | Place (Digital world) Creativity (Creation) Humankind (Digital Citizenship)                                      | Place (Digital world) Creativity (Creation)                                                                      | Place (Digital world) Creativity (Creation)                                                                      | Place (Digital world) Creativity (Creation) Humankind (Digital Citizenship)                                      |
|--------|----------------------------------------------------------------------------------------------------|----------------------------------------------------------------------------------------------------|----------------------------------------------------------------------------------------------------|----------------------------------------------------------------------------------------------------|----------------------------------------------------------------------------------------------------|----------------------------------------------------------------------------------------------------|
|        | Programming A –<br>Variables in games                                                                            | Programming A –<br>Variables in games                                                                            | Programming A –<br>Variables in games                                                                            | Programming A –<br>Variables in games                                                                            | Programming A –<br>Variables in games                                                                            | Programming A –<br>Variables in games                                                                            |
| Term 3 | Lesson 1:                                                                                                    | Lesson 2:                                                                                                    | Lesson 3:                                                                                                    | Lesson 4:                                                                                                    | Lesson 5:                                                                                                    | Lesson 6:                                                                                                    |
|        | LO: To define a 'variable' as something that is changeable. KS2: CO 1, 2, 3, 6                                   | LO: To explain why a variable is used in a program. KS2: CO 1, 2, 3, 6                                           | LO: To choose how to improve a game by using variables. KS2: CO 1, 2, 3, 6                                       | LO: To design a project that builds on a given example. KS2: CO 1, 2, 3, 6                                       | LO: To use my design to create a project. KS2: CO 1, 2, 3, 6                                                     | LO: To evaluate my project. KS2: CO 1, 2, 3, 6                                                                   |
|        | Big Idea (Aspect):                                                                                               | Dia Idea (Aspect)                                                                                                |                                                                                                    | Dis Idea (Aspect)                                                                                                | Big Idea (Aspect):                                                                                               | Big Idea (Aspect):                                                                                               |
|        | Place (Digital World) Materials (Software) Creativity (Creation) Investigation (Data and Computational Thinking) | Place (Digital World) Materials (Software) Creativity (Creation) Investigation (Data and Computational Thinking) | Place (Digital World) Materials (Software) Creativity (Creation) Investigation (Data and Computational Thinking) | Place (Digital World) Materials (Software) Creativity (Creation) Investigation (Data and Computational Thinking) | Place (Digital World) Materials (Software) Creativity (Creation) Investigation (Data and Computational Thinking) | Place (Digital World) Materials (Software) Creativity (Creation) Investigation (Data and Computational Thinking) |
|        | Data and information –<br>Introduction to                                                                        | Data and information –<br>Introduction to                                                                        | Data and information –<br>Introduction to                                                                        | Data and information –<br>Introduction to                                                                        | Data and information –<br>Introduction to                                                                        | Data and information –<br>Introduction to                                                                        |
| Term 4 | Spreadsheets Lesson 1:                                                                                           | Spreadsheets Lesson 2:                                                                                           | Spreadsheets Lesson 3:                                                                                           | Spreadsheets Lesson 4:                                                                                           | Spreadsheets Lesson 5:                                                                                           | Spreadsheets Lesson 6:                                                                                           |

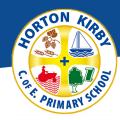

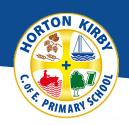

|        | LO: To create a data set in a spreadsheet. KS2: CO 6                                                  | LO: To build a data set in a spreadsheet. KS2: CO 6                                                   | LO: To explain that formulas can be used to produce calculated data. KS2: CO 6                        | LO: To apply formulas to data. KS2: CO 6                                                              | LO: To create a spreadsheet to plan an event. KS2: CO 6                                                  | LO: To choose suitable ways to present data. KS2: CO 6                                                |
|--------|----------------------------------------------------------------------------------------------------|----------------------------------------------------------------------------------------------------|----------------------------------------------------------------------------------------------------|----------------------------------------------------------------------------------------------------|----------------------------------------------------------------------------------------------------|----------------------------------------------------------------------------------------------------|
|        | Big Idea (Aspect):  Nature (Real world) Creativity (Creation) Place (Real world) Materials (Software) | Big Idea (Aspect):  Nature (Real world) Creativity (Creation) Place (Real world) Materials (Software) | Big Idea (Aspect):  Nature (Real world) Creativity (Creation) Place (Real world) Materials (Software) | Big Idea (Aspect):  Nature (Real world) Creativity (Creation) Place (Real world) Materials (Software) | Big Idea (Aspect):  Nature (Real world)  Creativity (Creation)  Place (Real world)  Materials (Software) | Big Idea (Aspect):  Nature (Real world) Creativity (Creation) Place (Real world) Materials (Software) |
|        | Creating media - 3D<br>Modelling                                                                      | Creating media - 3D<br>Modelling                                                                      | Creating media - 3D<br>Modelling                                                                      | Creating media – 3D<br>Modelling                                                                      | Creating media - 3D<br>Modelling                                                                         | Creating media – 3D<br>Modelling                                                                      |
| Term 5 | Lesson 1:  LO: To recognise that you can work in three dimensions on a computer.  KS2: CO 6, 7        | Lesson 2:  LO: To identify that digital 3D objects can be modified.  KS2: CO 6, 7                     | Lesson 3:  LO: To recognise that objects can be combined in a 3D model.  KS2: CO 6, 7                 | Lesson 4:  LO: To create a 3D model for a given purpose.  KS2: CO 6, 7                                | Lesson 5:  LO: To plan my own 3D model.  KS2: CO 6, 7                                                    | Lesson 6:  LO: To create my own digital 3D model.  KS2: CO 6, 7                                       |

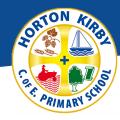

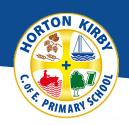

|        | Big Idea (Aspect):                                                                                                    | Big Idea (Aspect):                                                                                                    | Big Idea (Aspect):                                                                                                    | Big Idea (Aspect):                                                                                                    | Big Idea (Aspect):                                                                                           | Big Idea (Aspect):                                                                                                    |
|--------|----------------------------------------------------------------------------------------------------|----------------------------------------------------------------------------------------------------|----------------------------------------------------------------------------------------------------|----------------------------------------------------------------------------------------------------|----------------------------------------------------------------------------------------------------|----------------------------------------------------------------------------------------------------|
|        | Creativity (Creation) Place (Real world) Materials (Software)                                                              | Creativity (Creation) Place (Real world) Materials (Software)                                                              | Creativity (Creation) Place (Real world) Materials (Software)                                                              | Creativity (Creation) Place (Real world) Materials (Software)                                                              | Creativity (Creation) Place (Real world) Materials (Software)                                                | Creativity (Creation) Place (Real world) Materials (Software)                                                                |
|        | Programming B - Sensing movement                                                                                           | Programming B - Sensing movement                                                                                           | Programming B - Sensing movement                                                                                           | Programming B - Sensing movement                                                                                           | Programming B - Sensing movement                                                                             | Programming B - Sensing movement                                                                                             |
|        | Lesson 1:                                                                                                    | Lesson 2:                                                                                                    | Lesson 3:                                                                                                    | Lesson 4:                                                                                                    | Lesson 5:                                                                                                    | Lesson 6:                                                                                                    |
| Term 6 | LO: To create a programme to run on a controllable device. KS2: CO 1, 2, 3, 6                                              | LO: To explain that selection can control the flow of a programme. KS2: CO 1, 2, 3, 6                                      | LO: To update a variable with a user input. KS2: CO 1, 2, 3, 6                                                             | LO: To use a conditional statement to compare a variable to a value. KS2: CO 1, 2, 3, 6                                    | LO: To design a project that uses inputs and outputs on a controllable device.  KS2: CO 1, 2, 3, 6           | LO: To develop a programme to use inputs and outputs on a controllable device.  KS2: CO 1, 2, 3, 6                           |
|        | Big Idea (Aspect):  Investigation (Data and Computational Thinking) Materials (Hardware) Processes (Physical Interactions) | Big Idea (Aspect):  Investigation (Data and Computational Thinking) Materials (Hardware) Processes (Physical Interactions) | Big Idea (Aspect):  Investigation (Data and Computational Thinking) Materials (Hardware) Processes (Physical Interactions) | Big Idea (Aspect):  Investigation (Data and Computational Thinking) Materials (Hardware) Processes (Physical Interactions) | Big Idea (Aspect):  Investigation (Data and Computational Thinking) Materials (Hardware) Processes (Physical | Big Idea (Aspect):  Investigation (Data and Computational Thinking)  Materials (Hardware)  Processes (Physical Interactions) |